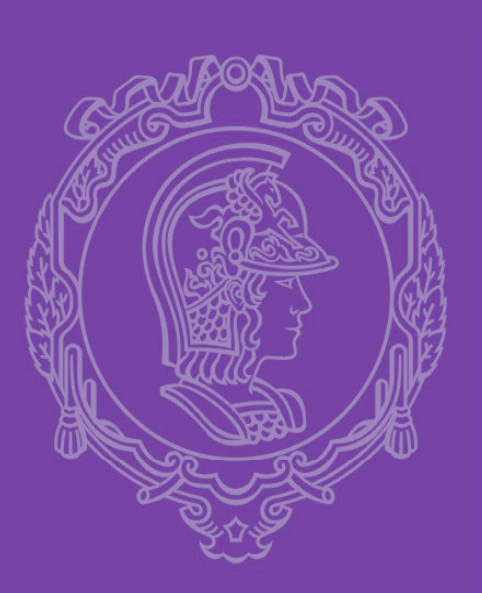

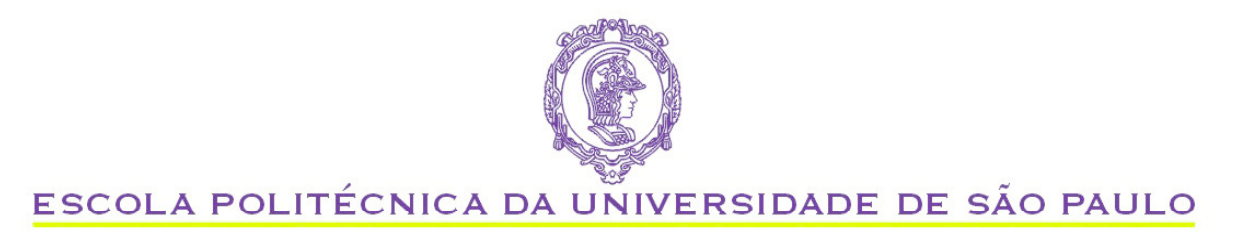

## DIFERENÇAS FINITAS

**Ardson dos S. Vianna Jr. Departamento de Eng. Quimica Escola Politecnica - USP ardson@usp.br**

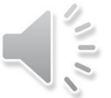

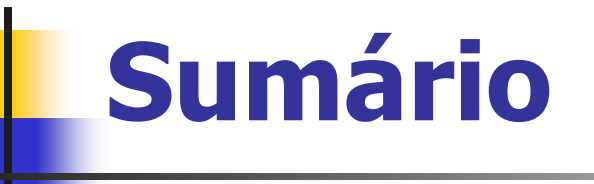

- **Service Service Execução**
- **Service Service** Fórmulas de diferenças finitas
- **Service Service** Aplicação a EDO
- **E** Conclusão

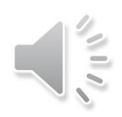

#### Estudo de caso

Balanço de massa para pellet retangular

Taxa de difusão = taxa de reação

$$
\frac{d^2 y}{dx^2} - \phi^2 \cdot y = 0 \qquad 1C.C. \ x = 0 \quad \frac{dy}{dx} = 0
$$
  
2*C.C.*  $x = 1 \quad y = 1$ 

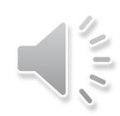

### **Diferenças finitas - Método**

- $\overline{\mathbb{R}}$ Gerar a malha: pontos onde se resgata a solução
- **n** Substil Substituir os operadores diferenciais por operadores diferença
- $\blacksquare$  Construir o sistema **Example 13 Construir o sistema de equações**
- $\overline{\mathbb{R}}$ **Resolver o sistema**
- $\blacksquare$  Representar a sol Representar a solução

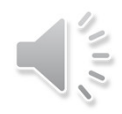

#### **Ponto de partida: Série de Taylor**

$$
f(x) = f(x_0) + f'(x_0)(x - x_0) + \frac{f''(x_0)}{2!}(x - x_0)^2 + \frac{f'''(x_0)}{3!}(x - x_0)^3 + \dots
$$

$$
R_{n+1} = \frac{f^{(n+1)}(x_0)}{(n+1)!} (\xi_i)^{n+1}
$$

#### **Aproximação da 1<sup>a</sup> derivada: truncamento da Série de Taylor**

 $f(x) = f(x_0) + f'(x_0)(x - x_0)$ 

Aproximar a derivada no ponto  $x_i$ , atribuir:

 $X \leftarrow X_{i+1} \quad X_0 \leftarrow X_i$ 

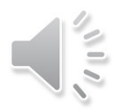

#### Fórmula *forward* ou adiantada

$$
f(x_{i+1}) = f(x_i) + f'(x_i)(x_{i+1} - x_i) + \frac{f''(x_i)}{2!}(x_{i+1} - x_i)^2 + \frac{f'''(x_i)}{3!}(x_{i+1} - x_i)^3 + \dots
$$

$$
u_{i+1} = u_i + h.u'_i
$$

#### Fórmula backward ou atrasada ou retrograda

$$
f(x_{i-1}) = f(x_i) + f'(x_i)(x_{i-1} - x_i) + \frac{f''(x_i)}{2!}(x_{i-1} - x_i)^2 + \frac{f'''(x_i)}{3!}(x_{i-1} - x_i)^3 + \dots
$$

$$
u_i = u_{i-1} + h.u'_i
$$

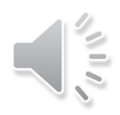

Fórmula centrada, somando

$$
u_{i+1} = u_i + h.u'_i \qquad \qquad u_i = u_{i-1} + h.u'_i
$$

$$
u'_{i} \cong \frac{u_{i+1} - u_{i-1}}{2.h}
$$

ganho?

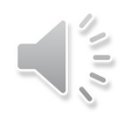

$$
f(x_{i+1}) = f(x_i) + f'(x_i)(x_{i+1} - x_i) + \frac{f''(x_i)}{2!}(x_{i+1} - x_i)^2 + \frac{f'''(x_i)}{3!}(x_{i+1} - x_i)^3 + \dots
$$
  

$$
f(x_{i-1}) = f(x_i) + f'(x_i)(x_{i-1} - x_i) + \frac{f''(x_i)}{2!}(x_{i-1} - x_i)^2 + \frac{f'''(x_i)}{3!}(x_{i-1} - x_i)^3 + \dots
$$

#### Somando

$$
u^{\prime\prime} \geq \frac{u_{i+1} - 2u_i + u_{i-1}}{h^2}
$$

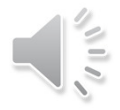

### **Diferenças finitas - Método**

- $\overline{\mathbb{R}}$ Gerar a malha: pontos onde se resgata a solução
- **n** Substil Substituir os operadores diferenciais por operadores diferença
- $\blacksquare$  Construir o sistema **Example 13 Construir o sistema de equações**
- $\overline{\mathbb{R}}$ **Resolver o sistema**
- $\blacksquare$  Representar a sol Representar a solução

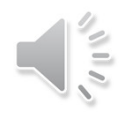

#### Método - malha

Gerar a malha: pontos onde se resgata a solução

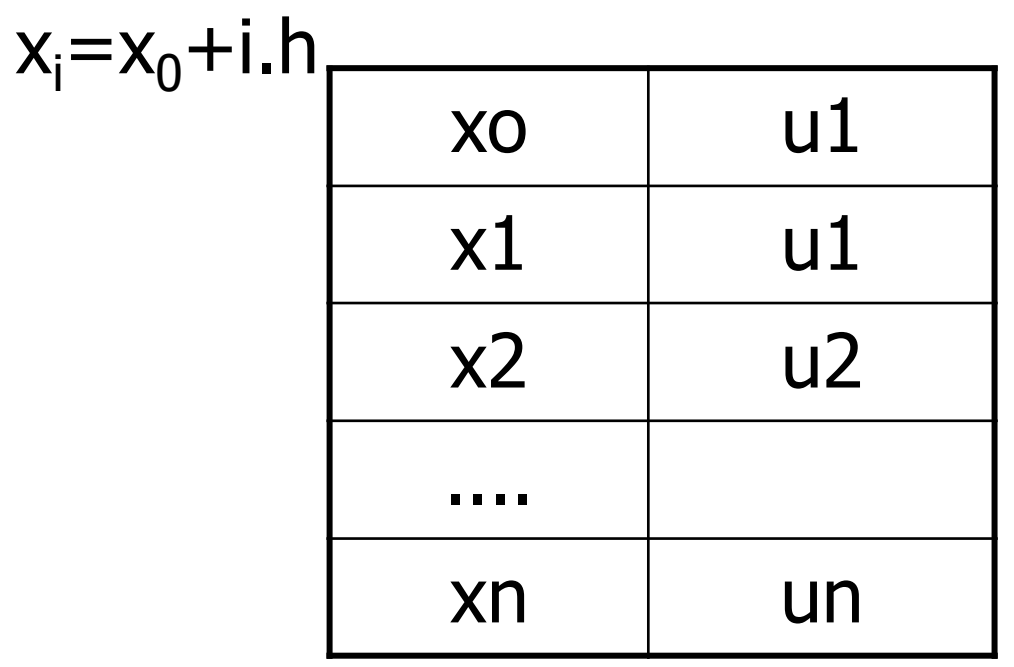

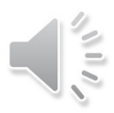

### **Método - redução do operador diferencial**

$$
\frac{d^2y}{dx^2} - \phi^2.y = 0
$$

$$
u^{\prime\prime} \equiv \frac{u_{i+1} - 2u_i + u_{i-1}}{h^2}
$$

$$
\frac{u_{i+1} - 2u_i + u_{i-1}}{h^2} - \phi^2 u_i = 0
$$

$$
x = 0 \quad \frac{u_1 - u_0}{h} = 0
$$
  

$$
x = 1 \quad u_n = 1
$$

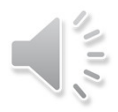

## Método – gerando o sistema de equações

• Montando o sistema

$$
u_{1} = u_{0}
$$
  

$$
u_{i+1} - (2 + h^{2})\phi^{2}u_{i} + u_{i-1} = 0
$$
  

$$
u_{n+1} = 1
$$

## **Método – resolvendo o sistema**

b. ■ Resolvendo o sistema – algoritmo de Thomas<br>= TMDA  $=$  TMDA

$$
\begin{pmatrix} b_1 & c_1 & 0 & \dots & 0 \\ a_2 & b_2 & c_2 & \dots & 0 \\ 0 & a_3 & b_3 & & 0 \\ \dots & \dots & & & & \\ \dots & \dots & & & & \\ \dots & \dots & & & & \\ \dots & \dots & & & & \\ \dots & & & & & a_n & b_n \end{pmatrix} \begin{pmatrix} u_1 \\ u_2 \\ \dots \\ u_n \end{pmatrix} = \begin{pmatrix} d_1 \\ d_2 \\ \dots \\ d_n \end{pmatrix}
$$

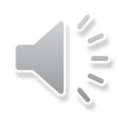

## Método – resolvendo o sistema

- Resolvendo o sistema identificando os vetores a, b, c e d
- $b_1=1$ ,  $c_1=-1$ ,  $r_1=0$
- **b**<sub>i</sub>=-(2+h<sup>2</sup> $\Phi$ <sup>2</sup>), a<sub>i</sub>=1, c<sub>i</sub>=1, 2 ≤ i ≤ n
- **B**<sub>n+1</sub>=1  $r_{n+1}$ =1
- Programa difin.for

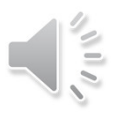

#### Programa em fortran

#### Program dif\_finitas

IMPLICIT INTEGER (I-N) IMPLICIT REAL(A-H,O-Z) DIMENSION A(1:10000), B(1:10000),C(1:10000) DIMENSION R(1:10000), U(1:10000) DIMENSION x(1:10000) OPEN(6,FILE='C:\difin.DAT', STATUS='old')

WRITE(\*,\*)'ENTRE COM O NUMERO DE PONTOS INTERNOS DA MALHA' READ (\*,\*) ZN  $H=(1.0-0.0)/(ZN)$  $HH=2.0$  $N=INT(ZN)$ c Construindo o sistema de equacoes segundo as diferecnas finitas

#### do 20 i=1,n

 $a(i)=0.0$  $b(i)=0.0$  $c(i)=0.0$  $x(i)=0.0+I^*h$ 

#### 20 continue  $X0 = 0.0$

 $U0 = 1.0$ 

c Primeira equação  $B(1) = -1.0$ 

 $C(1)=1.0$  $R(1) = -1.0$ 

c Pontos internos

DO 25 I=2,N-1  $B(I) = -(2.0 + H^*H^*HH^*HH)$  $C(I)=1.0$  $A(I)=1.0$ 

- $R(I)=0.0$
- 25 CONTINUE
- $\mathsf{C}$ Última equação

 $B(N) = -(2.0 + H^*H^*HH^*HH)$ 

#### $A(N)=2.0$

 $R(N)=0.0$ 

CALL TRIDAG(A,B,C,R,U,N)

#### anal=(exp(HH\*0.0)/(1.0+exp(2.0\*HH)))+

 $(exp(-HH*0.0)/(1.0+exp(-2.0*HH)))$ WRITE  $(6,*)$  X0, U0, anal, ABS $((U(I)-ANAL)/ANAL)$ 

#### do 45 i=1,n-1

- 
- anal= $(exp(HH*x(i))/(1.0+exp(2.0*HH)))$ +  $(exp(-HH*x(i))/(1.0+exp(-2.0*HH)))$ WRITE (6,\*) x(i), U(i), anal, ABS((U(I)-ANAL)/ANAL)
- 45 continue

#### **STOP END**

SUBROUTINE tridag(a,b,c,r,u,n) INTEGER n, NMAX REAL a(n), b(n), c(n), r(n), u(n) PARAMETER (NMAX=10000) INTEGER i REAL bet, gam(NMAX) if(b(1).eq.0.)pause 'tridag: rewrite equations'  $bet=b(1)$  $u(1)=r(1)/bet$ do 11  $j=2, n$ gam(j)=c(j-1)/bet  $bet = b(j)-a(j)*gam(j)$ if(bet.eq.0.)pause 'tridag failed'  $u(j)=(r(j)-a(j)*u(j-1))/bet$ 11 continue do 12 j=n-1,1,-1  $u(j)=u(j)$ -gam $(j+1)*u(j+1)$ 12 continue return **FND** 

## **Método – representação dos resultados**

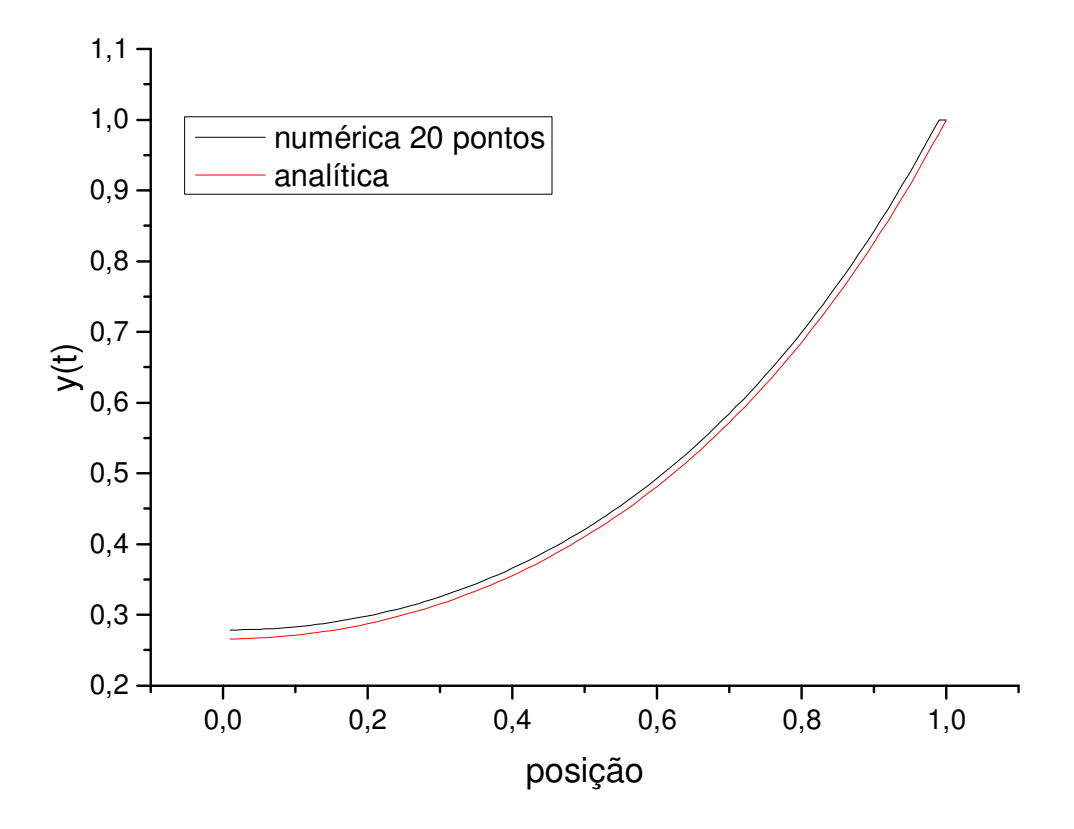

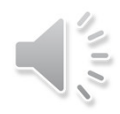

# **Conclusão**

- **Service Service Implementação simples**
- **Service Service** ■ Conjunto finitos de pontos - mesh<br>Complicação na recolución de cieto
- **Service Service Complicação na resolução do sistema** de equações

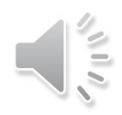

### **Bibliografia**

- $\mathbb{R}^3$ **M.E. Davis, Numerical Methods and Lines** Modeling for Chemical Engineers, John Wiley & Sons, (1984).
- O.T Hanna, O.C. Sandall, Computational methods in Chemical Engineering, Prentice Hall, (1995).